*Soubor komunikačních programů pro DOS a UNIX*

# *C - L I N K*

*Uživatelská dokumentace*

*Cetron*

*Ing. Martin Bencko K Ryšánce 225 149 00 Praha 4*

*tel 603 438 427*

**Popis programu C-Link***.*

*Popis komunikačních programů C-LINK pro DOS a UNIX*

Program C-Link je určen pro modemovou a internetovou komunikaci mezi distributory navzájem a nezi distributory a lékárnami a pro odesílání faxů. Komunikace je řešena asynchronním protokolem s maximální délkou paketů 1024 byte s možností současného obousměrného přenosu pro zkrácení doby komunikace.

Výhoda použitého asynchronního přenosu spočívá v řešení komunikace bez čekání na potvrzení přenosu zpráv. Odesílaná i přijímaná data jsou ukládána do interních bufferů a v případě chyby přenosu jsou opakovaně odesílány pouze poškozené pakety.

Program, určený pro nasazení v lékárnách umožňuje přenos připravených dat pro distributory a čekání na zpracovávanou odpověď. Umožňuje navazování spojení na několik telefonních čísel. Dle úspěšnosti spojení vrací návratovou hodnotu volajícímu programu. V případě přerušení spojení provádí opakované volání. Program je možné přímo volat z aplikací, pro svoji činnost potřebuje minimálně 200 Kb paměti. Tento požadavek je možno při vhodné konfiguraci programu zmenšit.

 Program, nasazený na počítačových sítích distributorů, umožňuje odesílat a přijímat zprávy a odesílat faxy. Umožňuje komunikaci s programem, určeným pro lékárny a výměnu dat se svými protějšky.

Systém zabezpečuje ochranu před neoprávněným průnikem do počítačových sítí distributorů a lékáren, před neoprávněným čtením a manipulaci s daty a před přímým přenosem virů do systému.

Systém umožňuje 8 bitový přenos dat, to znamená možnost výměny nejen textových, ale i databázových, pakovaných a programových souborů.

Pokud jsou na straně stanice na kterou bylo navázáno spojení, připravena data k odeslání, je možno využít obousměrného spojení, které zkracuje dobu nutnou pro přenos dat.

Je možné použít několika způsobů spojení z hlediska ukončení nebo pokračování spojení po ukončení přenosu dat z vysílající strany.

V případě výpadku počítačové sítě se program přepne do autonomního režimu, v kterém může odesílat a přijímat zprávy. V pravidelných intervalech testuje připravenost sítě a po obnově spojení distribuuje přenesená data dalším subsystémům.

Program má možnost plánování a shromažďování požadavků na přenos pro cílové stanice. V případě, že spojení není navázáno, automaticky provede přeplánování procesu.

Verze programu pro *DOS* umožňuje využití interních bufferů seriových portů, které jsou osazeny obvodem UART 16550A.

Pro faxovou komunikaci používáme protokol pro komunikaci s fax-modemovou kartou třídy 2 a modifikovaný Huffmanův kompresní algoritmus.

Program C-LINK SendOut je určen pro nasazení do lékáren. Odesílá připravené soubory s objednávkami a přijímá defekty, update číselníků, nebo zprávy od distributora.

*Popis komunikačních programů C-LINK pro DOS a UNIX*

Program C-LINK Modem je určen pro nasazení na straně distributora. Přijímá soubory s objednávkami a předává je systému distributora, odesílá připravené informace pro lékárny a defekty objednávek po zpracování systémem distributora.

#### **Popis sekcí programu**

Na následujících řádcích jsou popsány parametry programů *C-Link Modem* a *C-Link SendOut.* V příkladech jsou popsány i sekce pro odesílání faxů, které jsou v současné době aktivní pouze pro *DOS* verzi programu *C-Link Modem*, a proto nejsou v následujícím popisu analyzovány.

Program C-LINK SendOut je možné spustit buď bez parametrů; v tom případě se hledá konfigurační soubor sendout.ini; nebo s parametrem /F:konfigurační soubor, a případně s parametrem /T pro spuštění testovacího režimu pro UNIXovskou protistranu.

Program C-LINK Modem lze spustit buď bez parametrů, a potom se parametry nastaví z konfiguračního souboru modem.ini, nabo s parametrem /F:konfigurační\_soubor.

Konfigurační soubor se skládá z několika sekcí a obsahuje část společných a některé odlišné parametry pro DOSovou a UNIXovou verzi. Sekce jsou zahájeny názvem sekce uzavřeným v hranatých závorkách, např. [PortCofig].

- 1) Sekce *PortConfig* tato sekce obsahuje informace o nastavení portu
- 2) Sekce *ModemConfig*  v této sekci nastavujeme informace o telefonních číslech, směrových číslech, provolbu pro volání přes ústřednu.
- 3) Sekce *ModemInit* zde nastavujeme AT příkazy pro inicializaci modemu.
- 4) Sekce *ModemWait*  tato sekce obsahuje příkazy pro uvedení modemu do stavu čekání. Má význam pouze pro program Modem.
- 5) Sekce *ModemHangUp*  v této sekci najdeme příkazy pro ukončení komunikace po ESCAPE sekvenci +++.
- 6) Sekce *ModemDial* zde nastavujeme AT příkazy, které se provedou před vytočením telefonního čísla.
- 7) Sekce *Directories* tato sekce obsahuje popis nastavení adresářů systému.
- 8) Sekce *Sheduler* zde jsou informace o plánování vysílání, timeoutech, počtu pokusů pro vysílání.
- 9) Sekce Internet- popis proxy serveru
- 10)Sekce Internet2 Popis 2 ProxyServeru.
- 11) Files popis filtrů přijatých souborů.

## **Podrobný popis sekcí programu.**

#### *1. Sekce PortConfig.*

Tato sekce obsahuje informace o nastavení portu. Její nastavení je nutné pouze v případě, že se používá pro připojení modemová komunikace. Pro připojení přes internet ji není nutné definovat.

Parametry:

*PortNum* - číslo portu. Používá se v DOSovské verzi programu pro určení portu, na který je připojen modem. Připojení je dle následující tabulky:

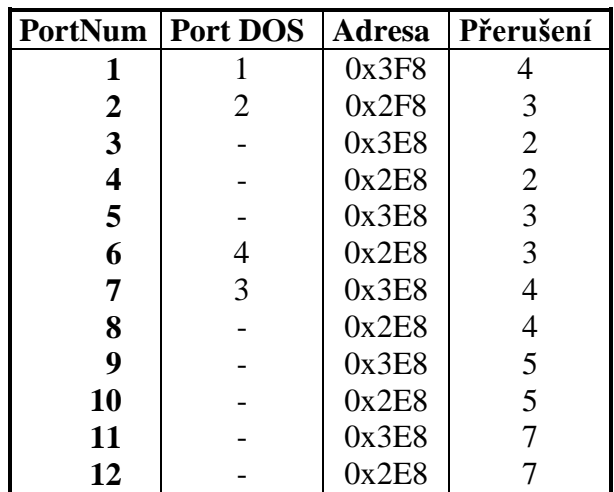

*Port*, *PortInit* - parametry pro nastavení portu na UNIXovém systému. První parametr Port je určen pro hardwareovém řízení komunikačního toku, druhý pro inicializaci portu při softwareovém řízení, a to při inicializaci portu. Pro UNIX bývá pravidlem, že pro hardwareové řízení je má poslední písmeno jména portu malé h nebo velké písmeno, a port s softwareově řízeným komunikačním tokem má koncovku malé s nebo malé písmeno.

Příklad : Port=/dev/tty00h PortInit=/dev/term/tty00s Port=/dev/term/r0C PortInit=/dev/term/r0c

*BaudRate* - rychlost přenosu dat mezi počítačem a modemem. Pro DOS a UNIX jsou podporovány standardní rychlosti, a to 115200, 57600, 38400, 19200, 9600, 7200, 4800, 2400, 1200, 600, 300, 150, a 110 baudů pro *DOS*. a 1200 až 19200 pro *UNIX*.

*WordSize* - délka přenášeného slova, standardní nastavení je 8 (4-8).

*Parity* - parita přenosu, zadává se v dalším textu zvýrazněné písmeno. Pro účely komunikace je nastavena No parity. Volby - *N*oParity (Bez paritního zabezpečení), *E*ven Parity (Lichá parita), *O*dd Parity (Sudá parita).

*StopBits* - počet stop bitů, nastaveno na 1, možnosti 1,2.

#### *2. Sekce ModemConfig*

Tato sekce obsahuje příkazy definující typ linky, identifikaci uživatele a prefixy telefonních čísel. V případě, že používáme připojení přes internet, musíme v této sekci definovat pouze parametry ModemNum a ModemIdent.

Parametry:

*Selection* - Nastavení volby vytáčení čísla, *T*ónová, *P*ulzní, *D*irect connect pro testování při propojení sériovým kabelem.

*ModemNum* - Telefonní číslo, na kterém je připojen modem, u Gehe se jedná také o identifikaci uživatele.

*ModemIdent* - Identifikace uživatele, v systému Schulze číslo lékárny, u Gehe se jedná o volný text.

*PrefixCountry*- Prefix pro meziměstské volání, např Praha má *02*.

*PrefixInter* - Mezinárodní prefix, ČR má *0042*.

*OutPrefix* - Prefix pro volání přes ústřednu.

*ChannelIdent* - Pouze *UNIX Modem.* Tento parametr identifikuje jednotlivé souuběžně pracující programy pod *UNIXEM*.

*MaxPackets* - Maximální počet paměti paketů, standardní nastavení 150 pro modem, a 50 pro SendOut. Lze snížit nejméně na 15. Snížením počtu paketů se zároveň zmenší požadavky na paměť programu, ale zpomalí se přenos v případě nekvalitních telefonních linek

#### *3. Sekce ModemInit.*

V této sekci se definují příkazy pro inicializaci modemu po spuštění programu. Inicializace se provádí *AT příkazy* a je individuální pro každý typ modemu. Příklady Sekce inicializačních řetězců jsou v následujících sekcích dokumentace.

#### *4. Sekce ModemWait*

V této sekci se definují příkazy pro uvedení modemu do stavu čekání. To se provádí příslušnými *AT příkazy* a je individuální pro každý typ modemu. Příklady definičních řetězců jsou v následujících sekcích dokumentace.

#### *5. Sekce ModemHangUp*

V této sekci se definují příkazy pro zavěšení modemu po odeslání ESCAPE sekvence *+++*. To se provádí příslušnými *AT příkazy* a je individuální pro každý typ modemu. Příklady definičních řetězců jsou v následujících sekcích dokumentace.

#### *6. Sekce ModemDial*

V této sekci se definují příkazy, které se provedou před vytočením telefonního čísla. To se provádí příslušnými *AT příkazy* a je individuální pro každý typ modemu. Příklady definičních řetězců jsou v následujících sekcích dokumentace.

#### *7. Sekce Directories*

Zde se definují pracovní adresáře systému. Jedná se o adresáře:

*Input -* adresář, do kterého se zapisují přijaté soubory.

*InputTest -* Pouze *UNIX*. Adresář, do kterého se zapisují soubory přijaté v testovacím režimu.

*Output* - adresář, ve kterém jsou připraveny soubory pro odeslání.

*InputNet* - pouze *DOS* verze. Adresář, do kterého se přepisují přijaté soubory z lokálního disku. Používá se pro nezávislost činnosti komunikačního programu na funkčnosti počítačové sítě.

*OutputNet* - pouze *DOS* verze. Síťový adresář, ve kterém se připravují soubory pro přenos, které se přenášejí na síťový disk.. Používá se pro nezávislost činnosti komunikačního programu na funkčnosti počítačové sítě.

*Exe -* Adresář programů. *Err -* Chybový adresář. *ArchiveIn -* Pouze *DOS*. Adresář archivu přijatých souborů. *ArchiveOut -* Pouze *DOS*. Adresář archivu odeslaných souborů.

*Temp -* Pouze *UNIX*. Definice adresáře pro vytváření dočasných souborů.

*Cfg* - Pouze *UNIX*. Adresář konfiguračních a monitorovacích souborů.

*StructDebugDir* – adresář strukturovaného debugu.

*ScanFilter* - Informace o tom, které adresáře se mají na straně distributora skenovat. U – Update, S - Send, K – Katalog.

*Files1* – *Files100* – adrfesáře pro přesun přijatých souborů dle fistru, zadaného v Files.

#### *8. Sekce Sheduler*

¨

V této sekci definujeme parametry pro plánování vysílání, timeouty, telefonní čísla ústředen u *C-LINK SendOut*. Časové údaje jsou uvedeny ve *vteřinách* kormě seznamu *Shedule*, kde jsou v *minutách*.

Parametry:

*MaxTries -* Maximální počet pokusů navázání spojení.

 *TryRepeats* - Počet bezprostředně následujících pokusů o spojení.

*Shedule -* Zde definujeme seznam časových úseků, po kterých se bude provádět opakování pokusu o navázání spojení. Délka těchto úseků je v minutách a přičítá se k ní náhodný interval od 0 do 120 sec.

*ModemIdleTimeout -* Maximální doba čekání na odezvu protistrany při přenosu.

*MaxContSize -* Pouze *DOS MODEM*. Maximální velikost souboru, která se bude přenášet v rámci navázaného spojení

*MaxConTime -* Pouze *UNIX.* Definice maximální doby spojení.

*ModemDCDTimeout -* Timeout při výpadku DCD signálu.

*ModemWaitTimeout -* Timeout pro čekání na navázání spojení.

*TelNum1 -* Pouze *SENDOUT*. První telefonní číslo, na které se bude navazovat spojení s protistranou. Pokud nebude spojení navázáno, začne se zkoušet další telefonní číslo, pokud je definováno. Místo telefonního čísla může obsahovat zkartku, kteréáí definuje přuipojení na internetovou bránu distributora

*TelNum2 .. TelNum6 -* Pouze *SENDOUT*. Druhé telefonní číslo, na které se bude navazovat spojení s protistranou. Pokud nebude spojení navázáno, program se pokusí navázat spojení na třetím telefonním čísle, pokud je definováno, jinak na prvním. Místo telefonního čísla může obsahovat zkartku, kteréáí definuje přuipojení na internetovou bránu distributora

#### *9. Sekce Params*

definujeme parametry

*CheckNum -* maximální počet ověřování při připojení na internet.

*Mode -*

*LogDebug*

*LogStructDebug -* száznam do strukturovaného debug souboru.

*SendFileLog -* jméno souboru, do kterého jsou logovány odeslané soubory.

*MultiIdMode -* režim zobrazování

*SilentMode -* tichý režim bez zobrazování panelu programu, při volání y aplikace SendRun.

*Timer* - interval časovače.

*SendFileLog* - protokolování odeslaných souborů do souboru s uvedeným jménem v parametru.

*FastMode -* zrychlený režim přenosu souborů přes Internet – musí být instalovaná odpovídající brána na straně distributora.

*DebugMode -* debug režim – zobrazení debug stránky po spuštění progreamu – pouze Windows verze.

*FastFinish -* zrychlené ukončování peogramu při modemové komunikaci.

*Color -* barva zobrazení panelů.

*DoReset -* resetování modemu.

#### *10,11. Sekce Internet, Internet2*

Tyto sekce popisují nestandardní připojení na internet, definici provního a druhého proxy sergveru, případně přímé připojení přes směrování vnitřní sítě.

Parrametry:

*Address* – adresa vnitřní sítě, která se směřovaná na bránu distributora.

*Port* - port vnitřní sítě, který se směřovaná na bránu distributora.

*Connection* – Jméno připojení na internet v PC v případě vytáčeného připojení.

*Name -* Uživatelské jméno vytáčeného připojení.

*Password -* Heslo pro vytáčené připojení na internet.

*ProxyName* – jméno proxy serveru vnitřní sítě pro připojení.

*ProxyPort* – port proxy serveru vnitřní sítě pro připojení.

*ProxyUser* – jméno uřivatele proxy serveru vnitřní sítě pro připojení.

*ProxyPassword* – hesloserveru vnitřní sítě pro připojení.

*ProxyMethod* – metoda proxy serveru vnitřní sítě pro připojení. Platné hodnoty jsou: HTTP, HTTPC, TELNET, TELNETC. TELNET2, HTTPCSHORT.

#### *12. Sekce Files*

Tato sekce popisuje filtr přijímaných souborů. Spolu s popisem Files v sekci Derectories určuje, kam se mají uložit. V sekci Files je maska přijímaných souborů.

*Files1 – Files100 –* Filtry souborů., definovane přes \* . ? dle b26n0 specifikace.

## **Popis návratových kódů programu SendOut pro DOS a UNIX verzi.**

V této sekci popíšeme návratové kódy programu SendOut. Tyto návratové kódy jsou předány jako parametr programu nebo scriptu, který SendOut volá.

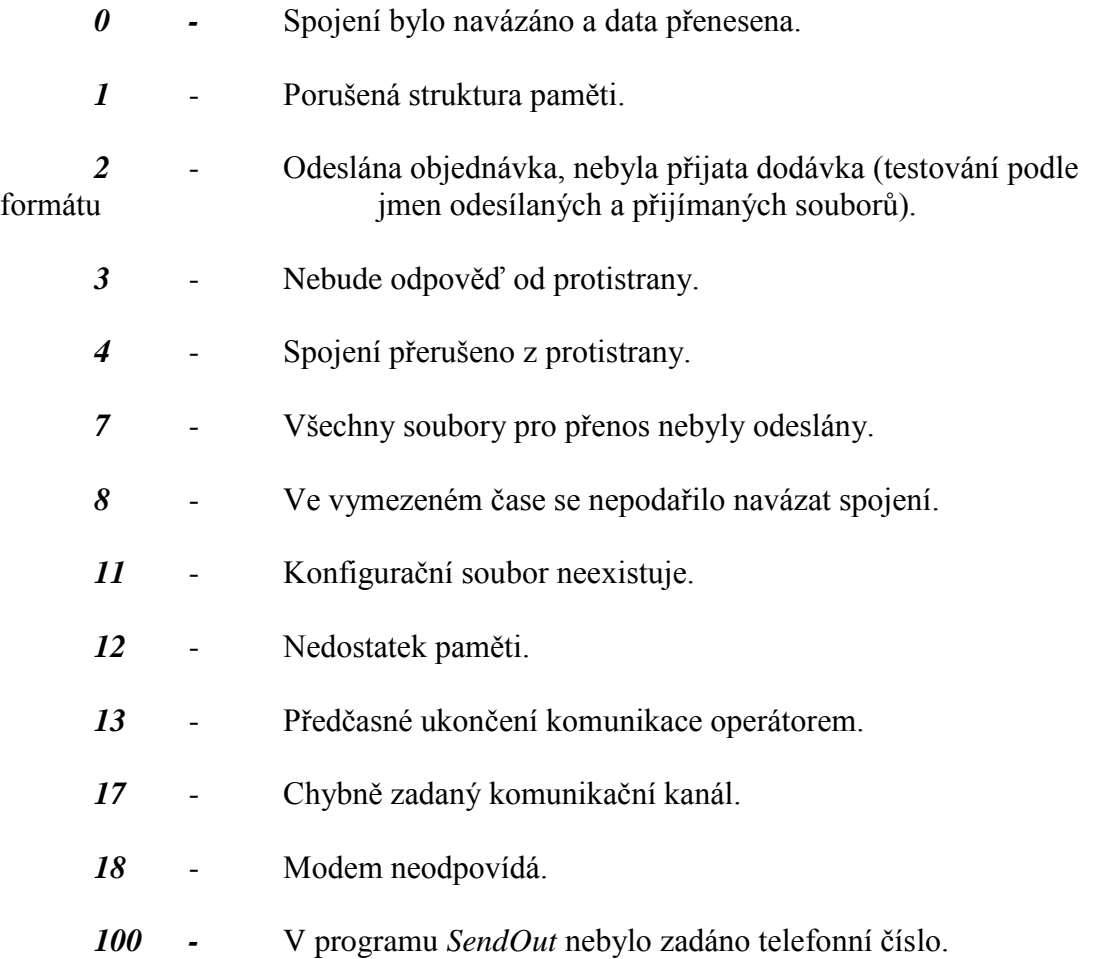

V případě, že je z protistrany odeslán soubor s názvem *zprava.txt*, a na prvním řádku tohoto souboru na začátku je číslo, toto číslo se vrací jako návratový kód.

## **Popis významu stavových kódů na obrazovce programu SendOut a MODEM v DOS verzi.**

- *CD* C*arrier detect* Detekce nosné určuje, zda je navázáno spojení.
- *RI - Ring indicator* detekce vyzvánění.
- *DSR Data send ready* připraven pro vysílání.
- *CTS Clear to send* uvolněn pro vysílání.
- *DR Data ready* Byl přijat znak.

*OE* - *Overrun error* - Přijat další znak před načtením předchozího.U pomalejších počítačů je třeba snížit přenosovou rychlost.

*PE* - *Parity error* - Chybná parita přijatého znaku.

*FE* - *Frame error* - Chyba rámce - přijatý byte nemá platný formát. To se stane, jestliže je odlišně nastavena délka slova, stopBitu, parity nebo přenosové rychlosti (modemy umožňují "uzamknout" port na určité přenosové rychlosti, na jiné modem nekomunikuje).

*BI* - *Break indicator* - Přijat break.

*THE* - *Transmitter holding register empty* - UART je přípraven vyslat další znak.

*TE* - *Transmitter shift register empty* - UART nic nevysílá.

## **Příklady konfiguračních souborů.**

## *Konfigurační soubor pro DOS Modem (Konfigurace pro SupraFax).*

[PortConfig] PortNum=1 BaudRate=19200 WordSize=8 Parity=N StopBits=1 [ModemConfig] Selection=P ModemNum=312 ModemIdent=GEHE,Praha. PrefixCountry= PrefixInter= [ModemInit] AT&K3&D0%C0%G0 ATE1Q0X1V1S7=60  $ATS0=2$ [ModemWait]  $ATS0=1$ [ModemHangUp] ATH0 [ModemDial] ATX3 [Directories] Input=c:\czdroj\modem\in Output=c:\czdroj\modem\out InputNet=c:\czdroj\modem\innet OutputNet=c:\czdroj\modem\outnet InputLocal=C:\czdroj\modem\in OutputLocal=c:\czdroj\modem\out Err=c:\czdroj\modem\in\_err ArchiveIn=c:\czdroj\modem\in\_arch ArchiveOut=c:\czdroj\modem\out\_arch Exe=c:\czdroj\modem [Files] FaxFont=c:\czdroj\modem\czk32X8.fx [Sheduler] MaxTries=100 TryRepeats=2 ModemIdleTimeout=30000 MaxContSize=1000000 ModemDCDTimeout=10 Shedule=0,2,2,5,5,10,10,15,15,25,25,45,45,60,60,60,60,130,130,145,160

## *Konfigurační soubor pro DOS SendOut (Konfigurace pro Zyxel).*

[PortConfig] PortNum=1 BaudRate=38400 WordSize=8 Parity=N StopBits=1 [ModemConfig] Selection=P ModemNum=02,7930110 ModemIdent=Nedefinovana\_firma PrefixCountry=03 PrefixInter=00422 [ModemInit] AT&F2 AT%G0 ATX3 [ModemWait] ATX3 [ModemHangUp] ATH0 [ModemDial] [Directories] Input=c:\czdroj\modem\in Output=c:\czdroj\modem\out [Sheduler] MaxTries=3 TryRepeats=2 ModemIdleTimeout=120 MaxContSize=50000 ModemDCDTimeout=10 ModemWaitTimeout=360 Shedule=0,2,3,5,5,10,10,10,15,15,15,30,30,30,60,60,60,120,120,120,240 TelNum1=02,7930110 TelNum2=02,67162628 TelNum3=02,67162593

## *Konfigurační soubor pro Modem UNIX (pro SupraFax modem)*

[PortConfig] Port=/dev/term/r0B PortInit=/dev/term/r0b BaudRate=19200 WordSize=8 Parity=N StopBits=1 [ModemConfig] Selection=T ModemNum=02,7079312 ModemIdent=CETRON,UNIX,Testovaci. PrefixCountry=02 PrefixInter=00422 OutPrefix=0, ChannelIdent=1 [ModemInit] at&c1 at+fclass=0  $ats0=1$ [ModemWait]  $ATS0=1$ [ModemHangUp] ATH0 [ModemDial] AT+FCLASS=0 ATX3  $ATS0=1$ [FaxDial] ATE1L0M1V1X3&D2S7=120S8=30 AT+FCLASS=2  $AT+FCR=1$ AT+FDIS=1,5,0,2,0,0,0,4  $ATS0=1$ [FaxHangUp] ATH0 AT+FCLASS=0 [Directories] Input=/usr/cetron/clink/in Output=/usr/cetron/clink/out InputTest=/usr/cetron/clink/intest Err=/usr/cetron/clink/err ArchiveIn=/usr/cetron/clink/in\_arch ArchiveOut=/usr/cetron/clink/out\_arc Exe=/usr/cetron Temp=/usr/cetron/clink/temp Cfg=/usr/cetron/clink/cfg [Files] FaxFont=/usr/cetron/clink/czk32X8.fx [Sheduler] MaxTries=100 TryRepeats=2 ModemIdleTimeout=60 MaxContSize=1000000 MaxConTime=120 FaxDialTimeout=120 ModemDCDTimeout=10000 Shedule=0,2,2,5,5,10,10,15,15,25,25,45,45,60,60,60,60,130,130,145,160

### *Konfigurační soubor pro SendOut UNIX.*

[PortConfig] Port=/dev/term/r0B BaudRate=9600 WordSize=8 Parity=N StopBits=1 [ModemConfig] Selection=P ModemNum=02,7930110 ModemIdent=1100001 PrefixCountry=02 PrefixInter=00422 OutPrefix= [ModemInit] at&c1 at+fclass=0 ats $0=1$ [ModemWait] ATS0=1 [ModemHangUp] ATH0 [ModemDial] [FaxDial] atx3%c0&k3%g0%e0l1 ATE1L0M1V1X3&D2S7=120S8=30 AT+FCLASS=2  $AT+FCR=1$ AT+FDIS=1,5,0,2,0,0,0,4  $ATS0=1$ [FaxHangUp] ATH0 AT+FCLASS=0 [Directories] Input=/usr/cetron/clink/in Output=/usr/cetron/clink/out Temp=/usr/cetron/clink/temp [Files] FaxFont=/usr/cetron/clink/czk32X8.fx [Sheduler] MaxTries=2 TryRepeats=2 ModemIdleTimeout=3000 MaxContSize=1000000 FaxDialTimeout=120 ModemDCDTimeout=1000 Shedule=0,2,2,5,5,10,10,15,15,25,25,45,45,60,60,60,60,130,130,145,160 TelNum1=02,24233059 TelNum2=02,7079238